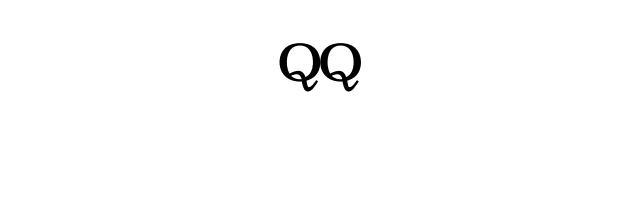

 $2\quad 10 \qquad \quad \ \ \mathbb{Q}Q \qquad \qquad \quad \mathbb{Q}Q$ 

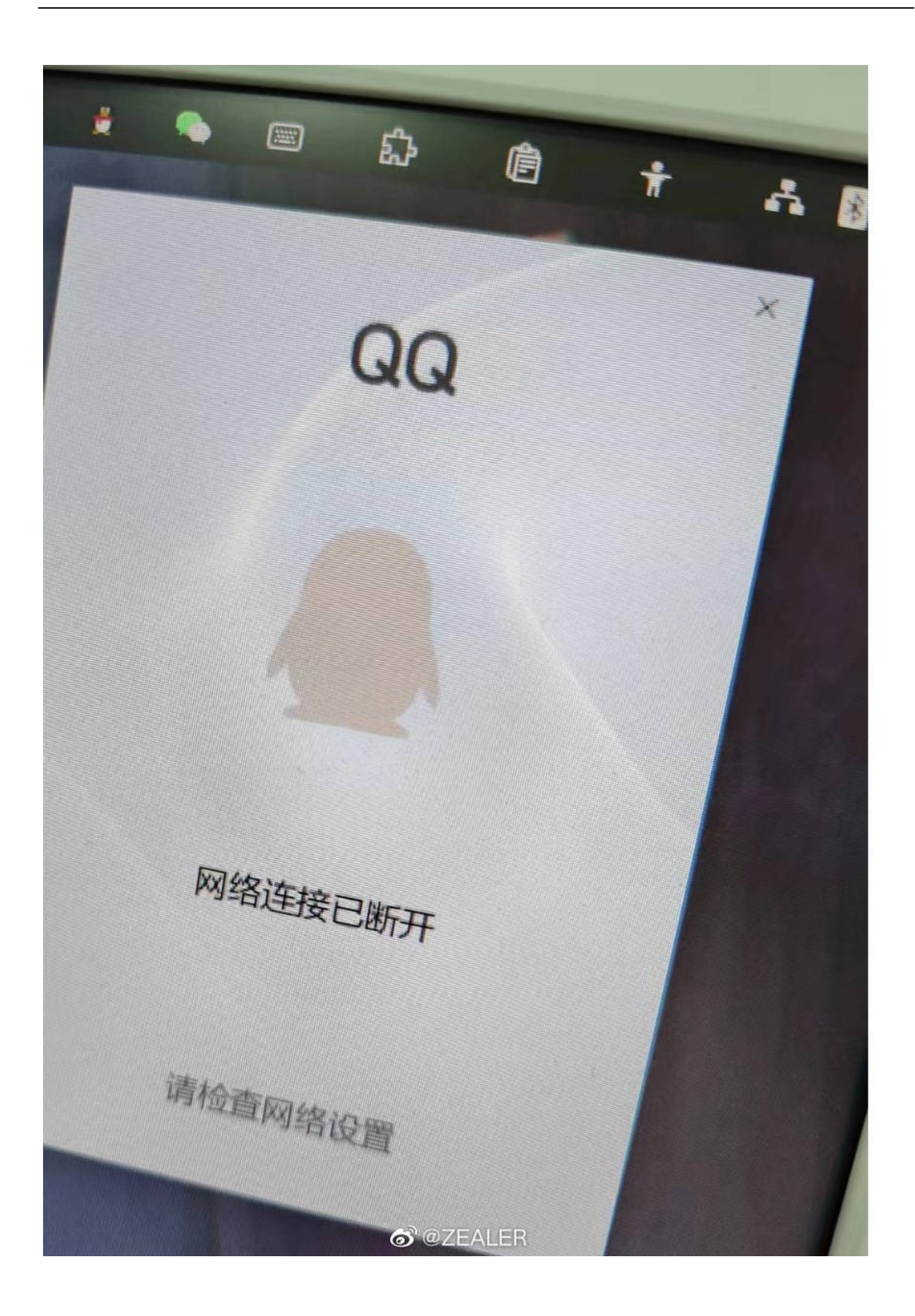

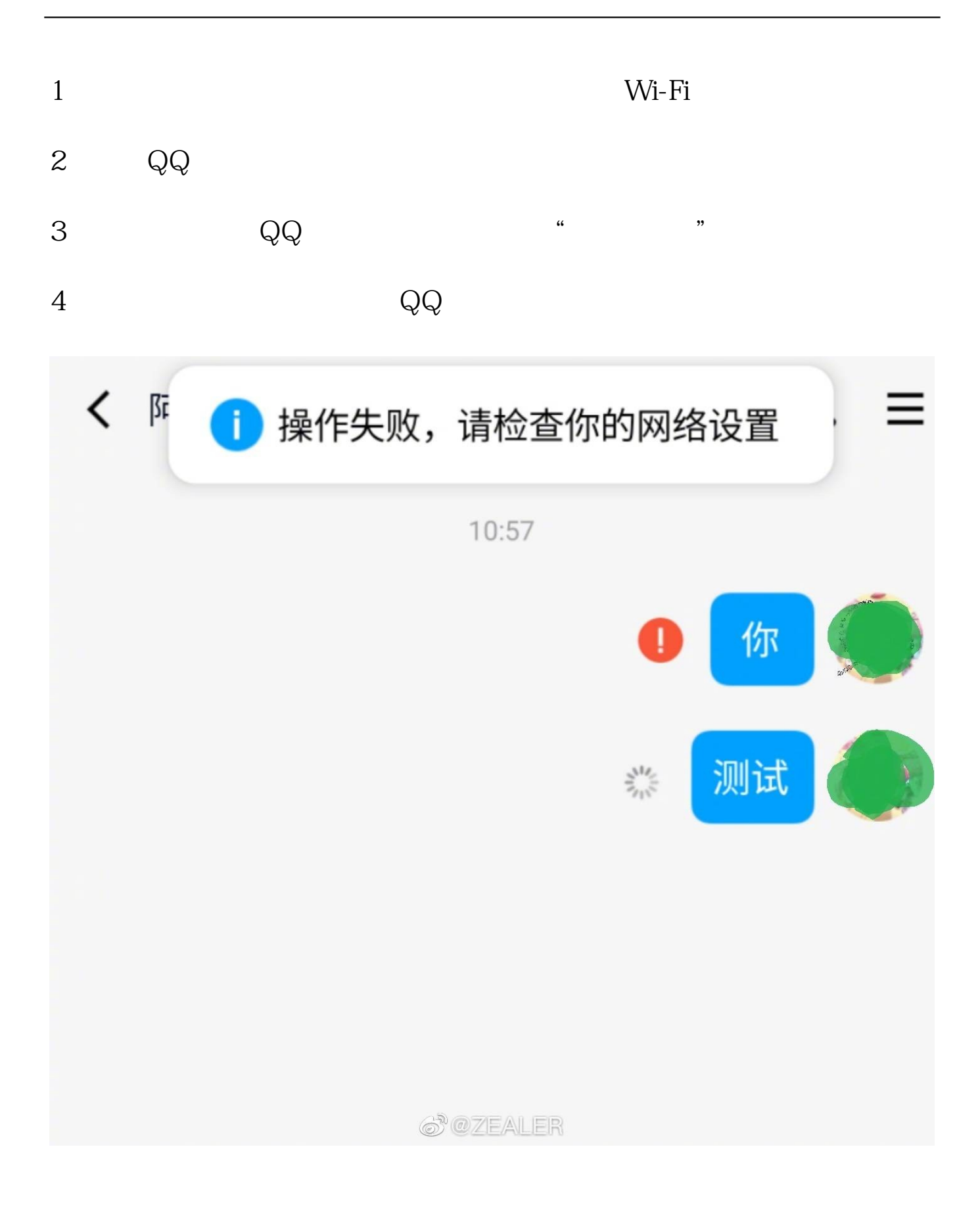

本文链接:<https://dqcm.net/zixun/16760019987925.html>